# SIMPLE SHADING TECHNIQUES COLOURED PENCILS

This mobile revision pdf is based on detailed work found in the Shading Techniques section of the website.

Tap on the green link button below to go to the complete website section

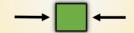

Tap the blue button to view areas covered by this Revision PDF

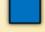

## SIMPLE SHADING TECHNIQUES **COLOURED PENCILS**

1. SHADING FLAT SURFACES

2. THE LINE TECHNIQUE **FLAT SURFACES** 

3. SHADING CURVED SURFACES

4. THE LINE TECHNIQUE **CURVED SURFACES** 

5. COLOURED PENCIL SHADING EXERCISES

6. SHADING TECHNIQUE FOR NATURAL WOODS

### SHADING FLAT SURFACES

Ryan © www.technologystudent.com 2019

Coloured pencils can enhance a drawing if they are used carefully and general guidelines are followed. For instance, limit the number of colours you use. Often just one colour will work really well. Use just enough colour to improve the overall presentation of your drawing. When drawing with colours take great care to be accurate, just as you would if drawing with a sharp pencil or a fine felt pen.

Tap the image for information / an exercise

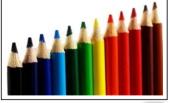

Tap the blue button for the next page.

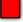

#### **EXERCISE - TWO TONE SHADING**

V.Ryan © www.technologystudent.com 2019

The drawing below shows two tone shading. A suitable colour is chosen and two sides of the cube are shaded - one slightly darker than the other.

Tap the image for information / an exercise

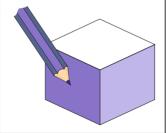

Tap the blue button for the next page.

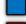

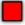

#### EXERCISE - THREE TONE SHADING

V.Ryan © www.technologystudent.com 2019

This drawing shows three tone shading.
This is very similar to the previous example,
except three shades of the same colour are
used

Tap the image for information / an exercise

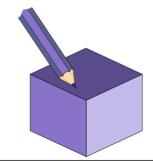

Tap the blue button for the next page

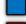

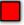

## ENHANCED THREE TONE SHADING

Three tone shading has been used again, but in this case a lighting effect has been added to the top. Light is shown reflected on the top part of the cube. This is achieved by shading in a <u>radial pattern</u>. The coloured pencil follows the 'invisible' red guidelines. As the shading progresses from right to left more weight is applied to the pencil giving a darker shade.

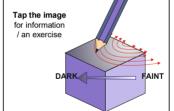

Tap the blue button for the next page

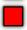

#### ENHANCED THREE TONE SHADING

V.Ryan © www.technologystudent.com 2019 e example, shows the lighting effect

The example, shows the lighting effect applied to all three visible sides of the cube. However, to speed up the technique the shading is not radial but linear (shading is in straight lines). When shading a side of a cube using this

technique, a coloured pencil is used in a linear fashion parallel to an edge of the cube.

Tap the image for information / an exercise

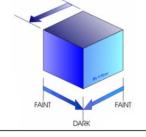

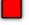

### THE LINE TECHNIQUE

Instead of shading the each side of the cube - one colour is used and the process is speeded, up by drawing lines parallel to the sides. You may notice that the darker lines are close together whilst the lighter lines have a gap between them. This is a quick way of adding limited colour to a drawing. The next slide shows the completed version.

Tap the image for information / an exercise

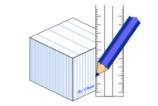

Tap the blue button for the next page

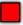

## THE LINE TECHNIQUE

V.Ryan © www.technologystudent.com 2019

The completed version is below. A colour has been selected, in this case 'blue'. The top has faint blue lines, with the largest distance between lines. One side had medium 'darkness' lines and drawn closer together. The third side has 'dark' blue lines, drawn very closely together

Tap the image for information / an exercise

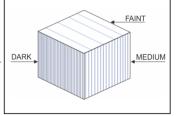

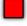

## SHADING CURVED SURFACES

Using the same colour and shading from dark to light, this gives the effect of a curved surface. Part of the cylinder is not shaded at all and this is where most light is reflected.

Tap the image for information / an exercise

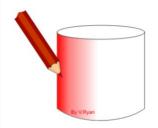

Tap the blue button for the next page

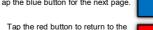

Contents page

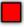

## SHADING CURVED SURFACES

This technique can be enhanced further by slowly reducing the area being shaded, creating an angle / slant. (See below)

Tap the image for information / an exercise

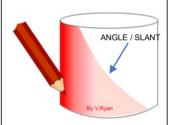

Tap the blue button for the next page.

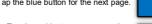

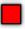

## SHADING CURVED SURFACES

The shading on the 3D shape below, starts as dark at the left and right edges and slowly become faint, with an area at the centre not shaded at all, giving the impression of reflected light.

Tap the image for information / an exercise

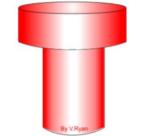

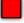

### THE LINE TECHNIQUE **CURVED SURFACES**

V.Rvan © www.technologystudent.com 2019

By using a sharp coloured pencil and drawing parallel lines a curved surface can be produced. The techniques is quite simple - the closer the lines the darker they are drawn and the further apart lines the lighter they become. Start with the lines closer together and gradually increase the distance between them, slowly reducing the amount

of pressure on the pencil. Tap the image for information / an exercise

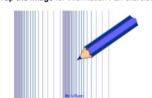

Tap the blue button for the next page.

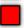

## THE LINE TECHNIQUE **CURVED SURFACES**

The techniques explained above has been used here to produce a cylinder. To the left the lines are close together and darker in shade but as they progress around the cylinder they become fainter and further apart.

Tap the image for information / an exercise

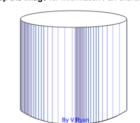

Tap the blue button for the next page

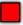

## THE LINE TECHNIQUE CURVED SURFACES

V.Ryan © www.technologystudent.com 2019

Shade can also be added behind the lines to improve the final drawing.

Tap the image for information / an exercise

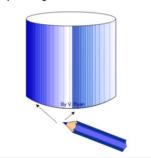

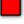

# COLOURED PENCIL SHADING EXERCISE

V.Ryan © www.technologystudent.com 2019

Tap the image for an exercise combining the skills you have developed so far.

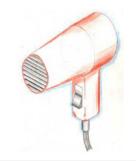

Tap the blue button for the next page.

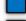

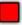

## COLOURED PENCIL SHADING EXERCISE

v.rvyan w www.toumologyatuuoni.com 2016

Tap the image for an exercise combining the skills you have developed so far.

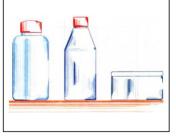

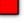

#### SHADING TECHNIQUE FOR NATURAL WOODS

Draw the object faintly using an ordinary pencil (for example, a 2H pencil).

Tap the image for information / an exercise

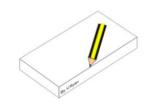

Tap the blue button for the next page

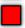

#### SHADING TECHNIQUE FOR NATURAL WOODS

Use a light brown coloured pencil to go round the outline of the drawing

Tap the image for information / an exercise

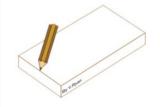

Tap the blue button for the next page

Tap the red button to return to the

Contents page

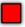

#### SHADING TECHNIQUE FOR NATURAL WOODS

Draw on the grain of the wood with the same coloured pencil. A very simple grain such as shown in the example opposite is all that is needed. Remember, wood has end grain - do not miss this out.

Tap the image for information / an exercise

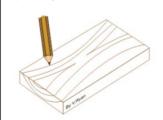

Tap the blue button for the next page.

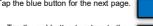

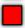

## SHADING TECHNIQUE FOR NATURAL WOODS

V.Ryan © www.technologystudent.com 2019

Finally, add shade using the same light brown coloured pencil. Often it is a good idea to shade inwards from the sides and leave an area in the centre without shade. This gives the effect of light reflecting from the surface of the wood.

Tap the image for information / an exercise

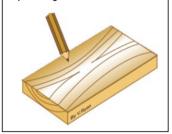

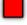